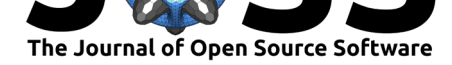

# JuliaCall: an R package for seamless integration between R and Julia

### **Changcheng Li**<sup>1</sup>

**1** Department of Statistics, Pennsylvania State University at University Park

#### **DOI:** 10.21105/joss.01284

#### **Software**

- Review &
- [Repository](https://doi.org/10.21105/joss.01284) &
- Archive C

**Subm[itted:](https://github.com/openjournals/joss-reviews/issues/1284)** 22 February 2019 **Published:** [13 M](https://github.com/Non-Contradiction/JuliaCall)arch 2019

#### **Licen[se](https://doi.org/10.5281/zenodo.2591769)**

Authors of papers retain copyright and release the work under a Creative Commons Attribution 4.0 International License (CC-BY).

# **Summary**

R is a widely used software and computing environment for statistics, which provides a variety of statistical techniques and packages (R Core Team, 2018). Many R packages provide interfaces to other computer languages to bring new functionalities to R or to accelerate computations, such as  $\text{Rcpp}$  (Eddelbuettel & François, 2011) and V8 (Ooms, 2019). The package JuliaCall provides an R interface to Julia, which is a computer language for high-performance scientific computing (Bezanson, Edelman, Karpinski, & Shah, 2017). JuliaCall embeds Julia in R, and provides functions to evaluate Julia commands, to call Julia functions, to transmit data objects between R and Julia, and so on. It also provides many utilities for user convenience. For example, JuliaCall gives detailed error messages for the embedded Julia. It also provides Julia package management functions such as installation and loading, and utility functions to get the documentation of Julia functions. JuliaCall can also be used in R Markdown document as the engine of Julia language, see Section 2.77 in Xie, Allaire, & Grolemund (2018).

Some R packages wrap Julia packages based on JuliaCall to provide new functionalities or performance improvements to some existing packages in R. autodiffr (Li, 2018a) provides automatic differentiation to R functions by wrapping ForwardDiff. jl and Reve rseDiff.jl. convexjlr (Li, 2018b) is an R package for Disciplined Convex Programming (DCP) providing a high level wrapper for Convex.jl. diffeqr (Rackauckas, 2018) solves differential equations in R using DifferentialEquations.jl. [Fixe](https://github.com/Non-Contradiction/autodiffr)dEffectjlr (Loualiche, 2018) estimates large fixed effects models in R b[y providing an in](https://github.com/JuliaDiff/ForwardDiff.jl)terfa[ce to](https://github.com/JuliaDiff/ReverseDiff.jl) [FixedEffec](https://github.com/JuliaDiff/ReverseDiff.jl)t[Models.jl](https://github.com/Non-Contradiction/convexjlr).

Besides JuliaCall, some other packag[es als](http://docs.juliadiffeq.org/latest/)[o provide](https://github.com/JuliaOpt/Convex.jl) [inte](http://docs.juliadiffeq.org/latest/)[rfaces b](https://github.com/JuliaDiffEq/diffeqr)[etw](http://docs.juliadiffeq.org/latest/)een R and Julia: R packages XRJulia, RJulia, and the Julia package RCall.jl. The package [XRJulia](https://github.com/eloualiche/FixedEffectjlr) connects to Julia from R (Chambers, 2017). It uses JavaScript Object Notation (JSON) [format to transmit data](https://github.com/matthieugomez/FixedEffectModels.jl), while JuliaCall copies objects in memory between R and J ulia. It has performance disadvantages compared to JuliaCall. Table 1 depicts the times need[ed to tran](https://github.com/johnmchambers/XRJulia)[smit a](https://github.com/armgong/rjulia) 500 *×* 500 matrix full of o[nes from](https://github.com/JuliaInterop/RCall.jl) R v3.5.2 to Julia v1.0.3 using JuliaCall v0.16.4 and XRJulia Github master b6224fa at the time of writing (there is no released version of XRJulia to support Julia v1.0 yet). The times are measured by R package microbenchmark with 1000 evaluation times. The script with the benchmark code and setup instructions can be found in the paper directory in JuliaCall Github repository. In the header of the table, "lq" means lower quantile and "uq" means upper quantile. From Table 1, it can be seen that JuliaCall has a speed advantage of transmitting data between R and Julia. The package RJulia (Gong, Haverty, Keys, & Maechler, 2017) also embeds Julia in R, but its functionality is quite li[mited, has](https://github.com/Non-Contradiction/JuliaCall) [not been updated](https://github.com/Non-Contradiction/JuliaCall) for more than one year, and does not support Julia v1.0 and v1.1 at the time of writing. RCall.jl is a Julia package which embeds R in Julia. It is a

Li, (2019). JuliaCall: an R package for seamless integration between R and Julia. *Journal of Open Source Software*, 4(35), 1284. https: 1//doi.org/10.21105/joss.01284

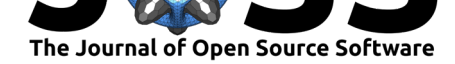

dependency for JuliaCall, and JuliaCall utilizes RCall.jl's type conversion between R and Julia. JuliaCall integrates well with RCall.jl, and it is the default for JuliaCall to load RCall.jl in the embedded Julia automatically at starting. With JuliaCall and RCall.jl, it is easy to use R from Julia and Julia from R.

**Table 1:** Time measurements for XRJulia and JuliaCall to transmit a 500 *×* 500 matrix from R to Julia.

| Time in ms           | min                   | Ιa                     | mean     | median                                                   | ua | max        |
|----------------------|-----------------------|------------------------|----------|----------------------------------------------------------|----|------------|
| XRJulia<br>JuliaCall | 24.680699<br>9.790442 | 30.65626<br>-11.79500- | 39.29180 | 33.98684 38.83510 454.6484<br>16.39797 12.55267 13.90892 |    | - 406.0156 |

Users can get stable releases of JuliaCall from CRAN, and the latest development version from JuliaCall Github repository. Documentation can be found in the package as well as on CRAN. Bug reports and other feedback can be submitted to GitHub issue page.

# **[Ref](https://github.com/Non-Contradiction/JuliaCall/issues)eren[c](https://github.com/Non-Contradiction/JuliaCall)[es](https://cran.r-project.org/web/packages/JuliaCall/JuliaCall.pdf)**

Bezanson, J., Edelman, A., Karpinski, S., & Shah, V. B. (2017). Julia: A Fresh Approach to Numerical Computing. *SIAM review*, *59*(1), 65–98. doi:10.1137/141000671

Chambers, J. M. (2017). *Extending R*. CRC Press. doi:10.1201/9781315381305

Eddelbuettel, D., & François, R. (2011). Rcpp: Seamless R and C++ integration. *Journal of Statistical Software*, *40*(8), 1–18. doi:10.18637/jss.v040.i[08](https://doi.org/10.1137/141000671)

Gong, Y., Haverty, P. M., Keys, O., & Maechler, M. (2017). *[rjulia: Integratin](https://doi.org/10.1201/9781315381305)g R and Julia – Calling Julia from R*. Retrieved from https://github.com/armgong/rjulia

Li, C. (2018a). *autodiffr: Automatic Di[fferentiation in R thro](https://doi.org/10.18637/jss.v040.i08)ugh 'Julia'*. Retrieved from https://github.com/Non-Contradiction/autodiffr

Li, C. (2018b). *convexjlr: Disciplined Conve[x Programming in R using 'Convex.](https://github.com/armgong/rjulia)jl'*. Retrieved from https://github.com/Non-Contradiction/convexjlr

Loualiche, E. (2018). *[FixedEffectjlr: A package](https://github.com/Non-Contradiction/autodiffr) for fast Fixed Effect Models in R*. Retrieved from https://github.com/eloualiche/FixedEffectjlr

Ooms, J. (2019). *[V8: Embedded JavaScript Engine for R](https://github.com/Non-Contradiction/convexjlr)*. Retrieved from https://CRAN. R-project.org/package=V8

R Core Team. (2018). *[R: A language and environment](https://github.com/eloualiche/FixedEffectjlr) for statistical computing*. Vienna, Austria: R Foundation for Statistical Computing. Retrieved from [https://www.](https://CRAN.R-project.org/package=V8) [R-project.org/](https://CRAN.R-project.org/package=V8)

Rackauckas, C. (2018). *diffeqr: Solving Differential Equations (ODEs, SDEs, DDEs, DAEs)*. Retrieved from https://github.com/JuliaDiffEq/diffeqr

[Xie, Y., Allaire](https://www.R-project.org/), J. J., & Grolemund, G. (2018). *R markdown: The definiti[ve guide](https://www.R-project.org/)*. CRC Press. doi:10.1201/9781138359444